, tushu007.com

<<Authorware 50 >>

<<Authorware 50 >>

- 13 ISBN 9787894981288
- 10 ISBN 7894981281

出版时间:2003-5-1

页数:470

 $\mathcal{L}$ 

字数:685

extended by PDF and the PDF

http://www.tushu007.com

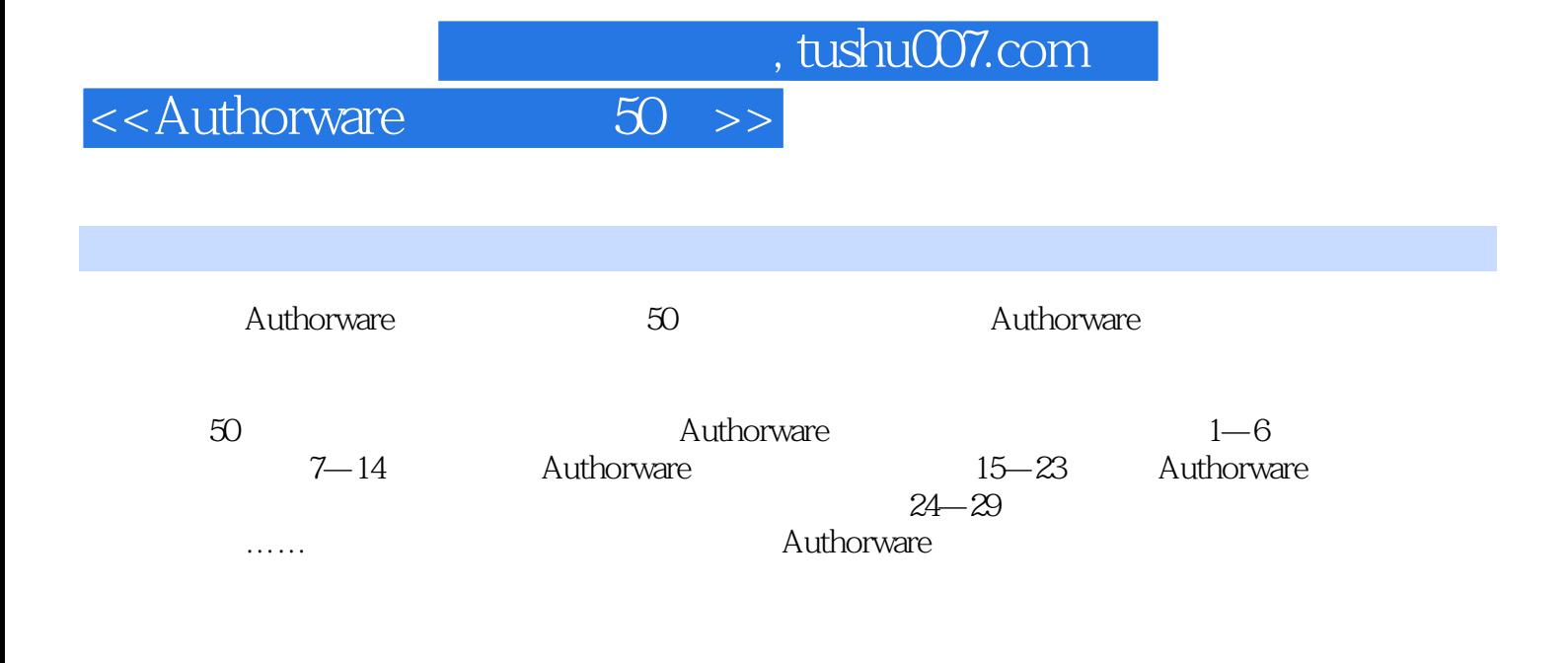

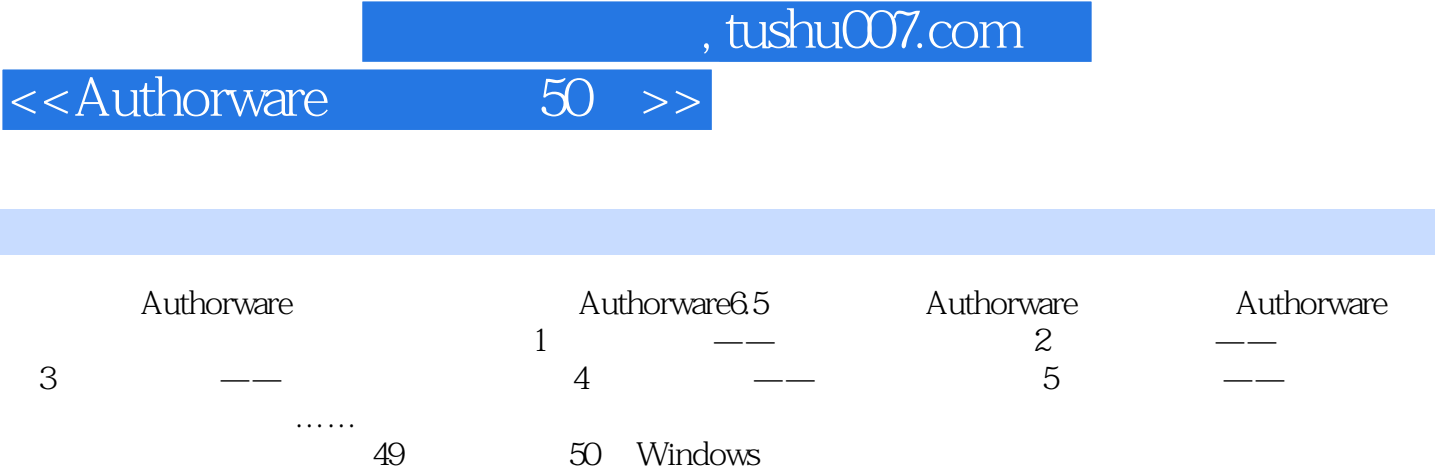

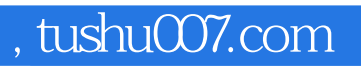

<<Authorware 50 >>

Macromedia Authorware

……

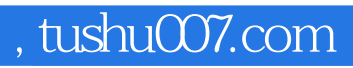

<<Authorware 50 >>

本站所提供下载的PDF图书仅提供预览和简介,请支持正版图书。

更多资源请访问:http://www.tushu007.com